### **REPRESENTACIÓN DE LA INFORMACIÓN**

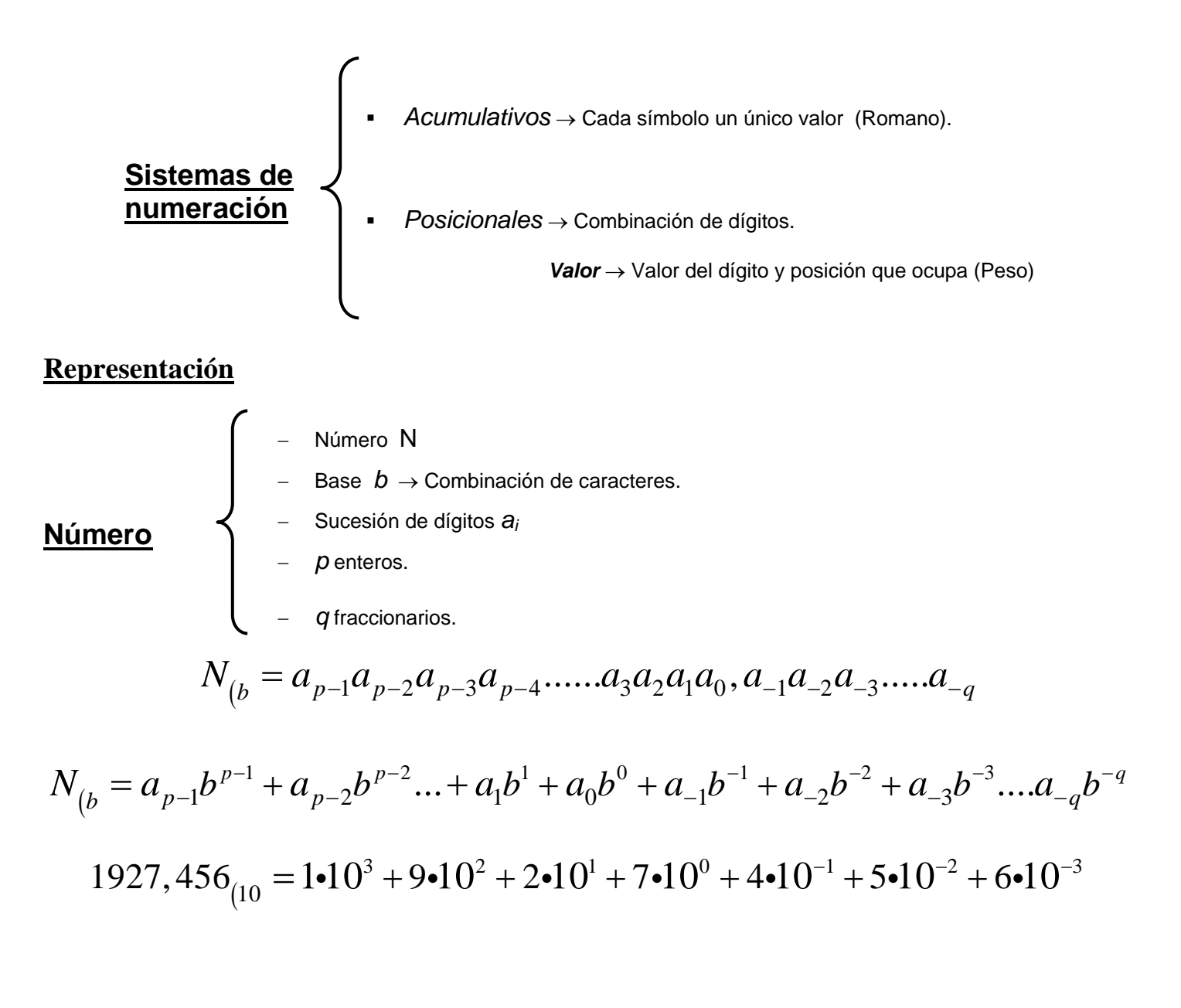

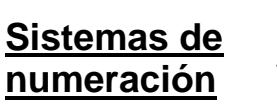

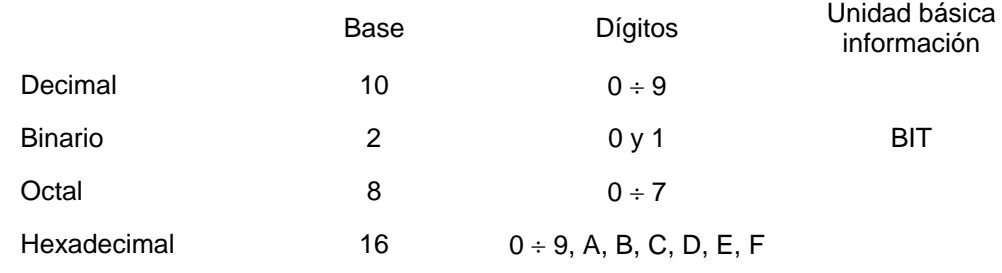

#### **Conversiones de decimal a cualquier base:**

Divisiones sucesivas por la base hasta que se obtenga un cociente inferior a ella.

**Parte entera** Tomar el último cociente y la serie de restos obtenidos. Siendo el último cociente el dígito más significativo

> Multiplicaciones sucesivas por la base tomando en cada multiplicación la parte entera y continuando con la decimal hasta obtener un resultado igual a 0 o hasta considerar la precisión adecuada.

Se tomará la sucesión de partes enteras obtenidas en cada multiplicación.

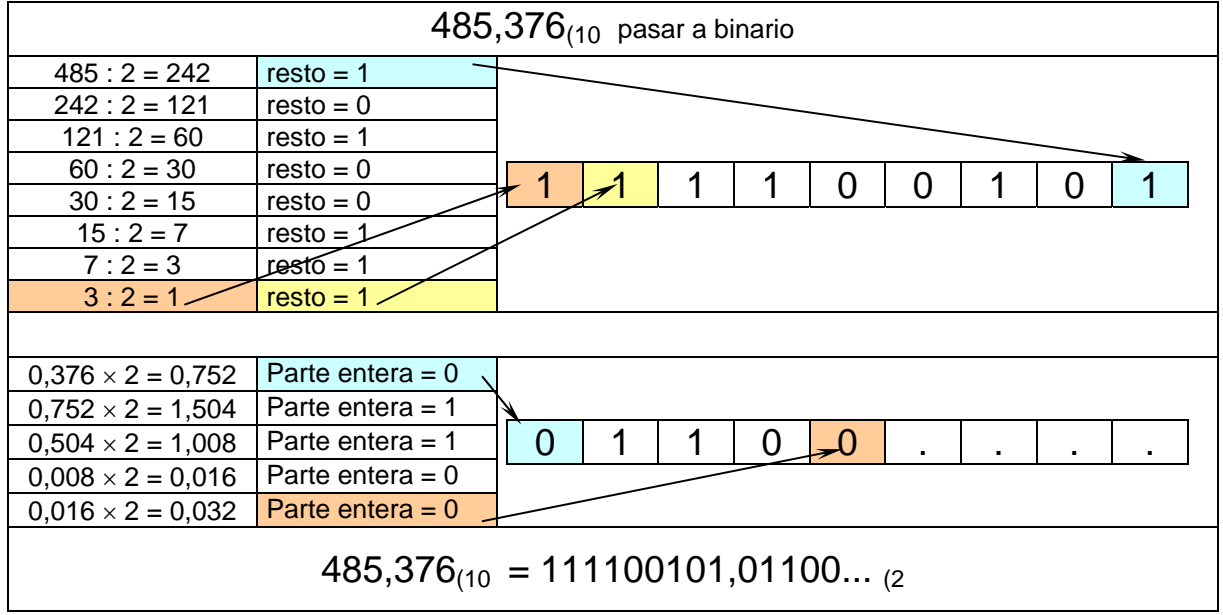

#### **Conversiones mediante tabla de pesos**

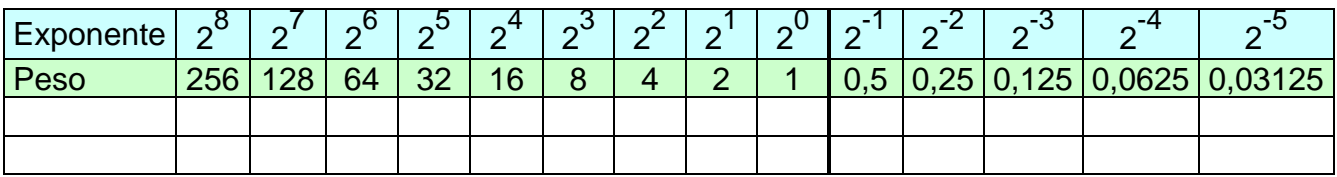

Para pasar de *binario a decimal* se coloca el número binario con cada dígito en la columna que le corresponde y se suman los pesos correspondientes a las columnas que sean "1".

Para pasar de *decimal a binario*:

**Parte decimal**

- Se busca el número inmediatamente inferior al mayor de los pesos y se coloca un "1" en dicha columna.
- Se resta el número del valor del peso de la columna elegida.
- Se realiza la misma operación con el resultado de la resta hasta que se llegue al valor exacto.
- Las columnas correspondientes a los pesos que no se pueden encajar se ponen a "0".

#### **Ejemplo: 111100101,01100(2 pasar a decimal**

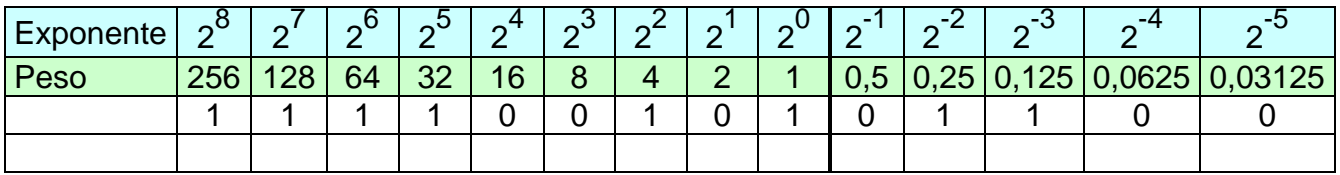

 $256 + 128 + 64 + 32 + 4 + 1 + 0,25 + 0,125 = 485,375$ 

### **Ejemplo: 135,375 (10 pasar a binario**

$$
135 > 128 \Rightarrow 2^7 = 1 \Rightarrow 135 - 128 = 7
$$
  
\n
$$
7 > 2^2 \Rightarrow 2^2 = 1 \Rightarrow 7 - 4 = 3
$$
  
\n
$$
3 > 2^1 \Rightarrow 2^1 = 1 \Rightarrow 3 - 2 = 1
$$
  
\n
$$
1 = 2^0 \Rightarrow 2^0 = 1 \Rightarrow 1 - 1 = 0
$$
  
\n
$$
0,375 > 2^{-2} \Rightarrow 2^{-2} = 1 \Rightarrow 0,375 - 0,25 = 0,125
$$
  
\n
$$
0,125 = 2^{-3} \Rightarrow 2^{-3} = 1 \Rightarrow 0,125 - 0,125 = 0
$$

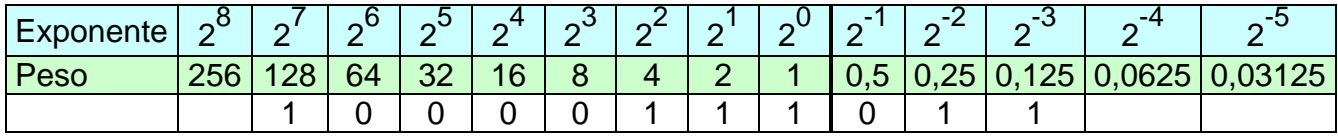

#### **Conversión Binario** ⇔ **Octal**

#### **Binario** ⇒ **Octal:**

Se hacen agrupaciones de 3 bits de derecha a izquierda para la parte entera e izquierda a derecha para la decimal y se hace la conversión directa de cada agrupación de 3 bits.

**Ejemplo:** 11100101,01101 <sub>(2</sub> pasar a octal

La parte entera tiene 8 bits, como son agrupaciones de 3 bits, se añade un cero a la izda. La parte decimal tiene 5 bits, como son agrupaciones de 3 bits, se añade un cero a la dcha.

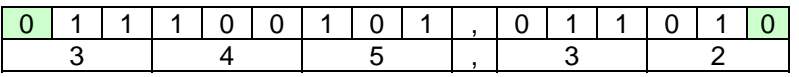

**11100101,01101 (2 = 345,32 (8**

#### **Octal** ⇒ **Binario :**

Se hace la conversión directa de cada dígito en octal a sus correspondientes 3 bits en binario

**Ejemplo:** 652,27 (8 pasar a binario

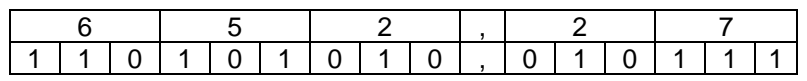

#### **652,27 (8 = 110101010,010111 (2**

#### **Conversión Binario** ⇔ **hexadecimal:**

El procedimiento es el mismo que para la conversión con octal, pero con agrupaciones de 4 bits.

**Ejemplo:** 11100101,01101 <sub>(2</sub> pasar a hexadecimal

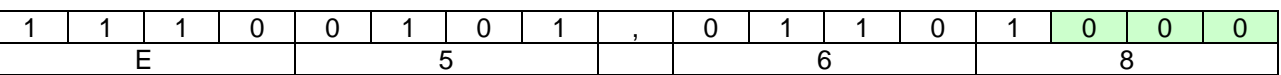

11100101,01101 (2 **=E5,68 (16** 

**Ejemplo:** F4A,B (16 pasar a binario

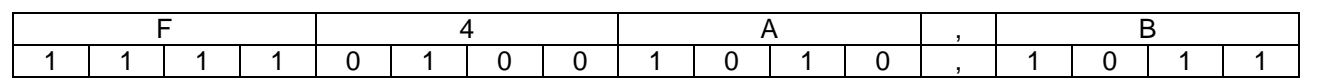

F4A,B (16 **=111101001010,1011 (2** 

 Pasar a binario, octal y hexadecimal el número decimal 251,625 *Hexadecimal:* 

> 251:16 = 15 resto 11  $\Rightarrow$  15 → F; 11 → B  $\Rightarrow$  251 (10 = FB (16)  $0,625 * 16 = 10 \Rightarrow 10 \rightarrow A \Rightarrow 0,625$  (10 = 0,A (16)

**251,625 (10 = FB,A (16** 

*Binario*:

 $F \Rightarrow 1111$  B= 1011 A= 1010

**FB,A** (16 = **11111011,1010**(2

*Octal:* 

- **11111011,1010**( $2 = \frac{11}{11}$  |111 | 011 | 101 | 0 ⇒ **3 7 3 ,5 0** (8
- Pasar a binario, octal el número 1B3,2(16 1B3,2(16 ⇒ **110110011,0010** (2 ⇒ **663,1** (8

## **Septiembre del 2001.B.13**

- 13.- Indicar la igualdad incorrecta:
	- a) 10000,001 ( $2 = 20,1$ (8)
	- b)  $11111,11_{(2}=37,6_{(8)}$
	- c)  $1101,01_{(2)} = 11,4_{(8)}$
	- d)  $1110,011_{(2=16,3_{(8)})}$

# **Septiembre del 1999.B.11**

11.- Indicar la respuesta correcta:

176,32 $(10 \text{ a bin} \cdot \text{e} \cdot \text{s})$ 

- a) 1100101,10011
- b) 10110000,0101
- c) 10100110,0011
- d) 1001001,01001

### **Sep 2005. A6. Sistemas**

Pasar a octal el nº AF, 7<sub>(16</sub>)

a)  $257,31_{(8}$  b) $257,34_{(8}$  c)1217,31<sub>(8</sub> d)1217,07<sub>(8</sub>

### **2ª Semana. C11 Arquitectura de Ordenadores**

Pasar el nº A3F8D<sub>(16</sub> a octal y restar 11<sub>(8</sub>

a) 671620<sub>(8</sub> b)2437602<sub>(8</sub> c)2437574<sub>(8</sub> d)2437604<sub>(8</sub>